#### NH equations, academic tests

#### P. Bénard (Météo-France CNRM/GMAP)

# NH EQUATIONS

# NH equations

The original Euler Equations (EE) system :

- takes into acount compressibility of the fluid
- valid at any scale for a perfect fluid (perfect gaz, one phase, inviscid,…)
- sources linked to diabatism, viscosity, turbulence, etc., are added afterward

# NH equations

- The original Euler Equations (EE) system is first written locally in z coordinate
- Then transformed to mass coordinate
- Then for use in meteorology (with orography), transformed in terrain-following coordinate

# NH equations (in z)

The original Euler Equations (EE) system :

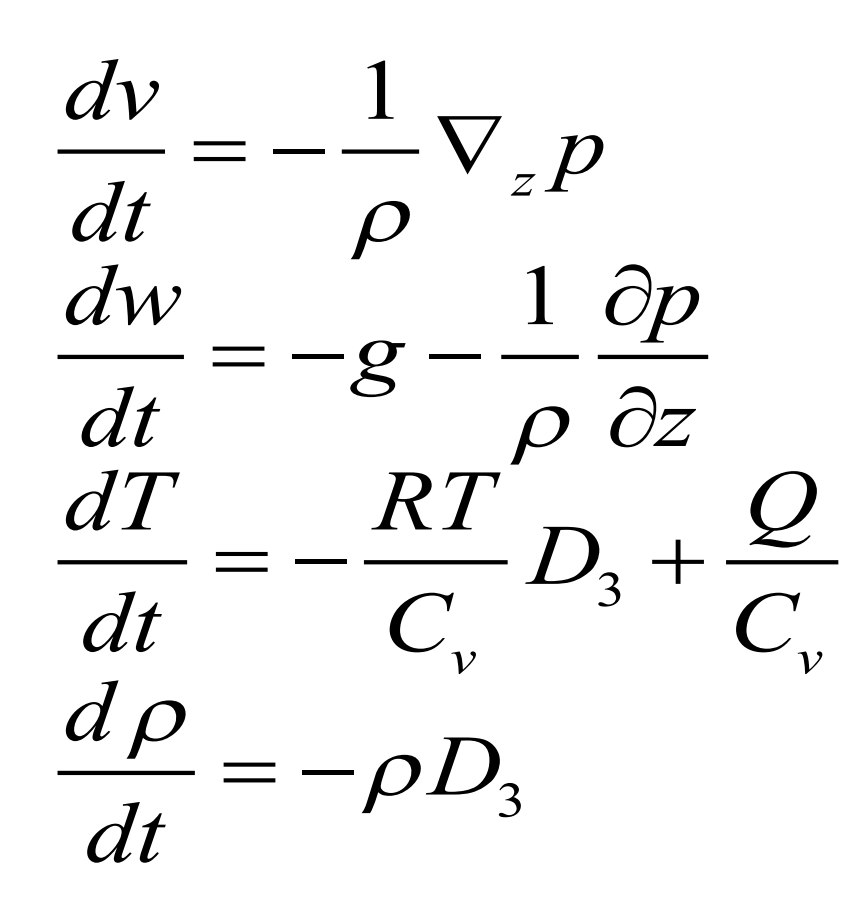

#### where :

$$
\frac{d}{dt} = \frac{\partial}{\partial t} + \mathbf{V} \cdot \nabla_z + w \frac{\partial}{\partial z}
$$
  

$$
D_3 = \nabla_z \cdot \mathbf{V} + \frac{\partial w}{\partial z}
$$
  

$$
p = \rho RT
$$

Transformation to "mass coordinate"

Choose vertical coordinate by:

$$
\frac{\partial \pi}{\partial z} = -\rho g
$$

Transformation rules:

$$
\frac{\partial}{\partial z} = -\frac{gp}{RT} \frac{\partial}{\partial \pi}
$$

$$
\nabla_z = \nabla_{\pi} + \frac{gp}{RT} (\nabla_{\pi} z) \frac{\partial}{\partial \pi}
$$

# NH equations (in  $\pi$ )

The EE system in mass coordinate:

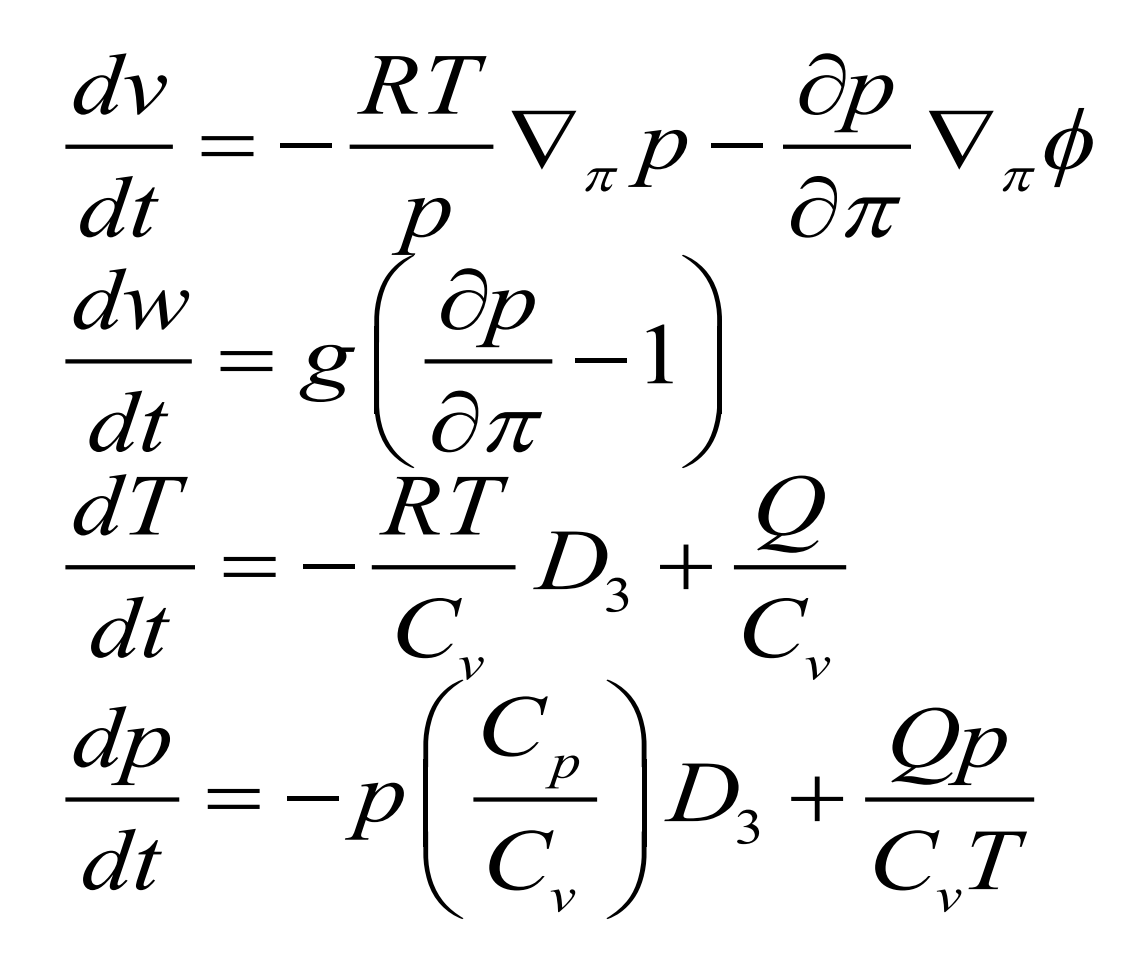

#### where :

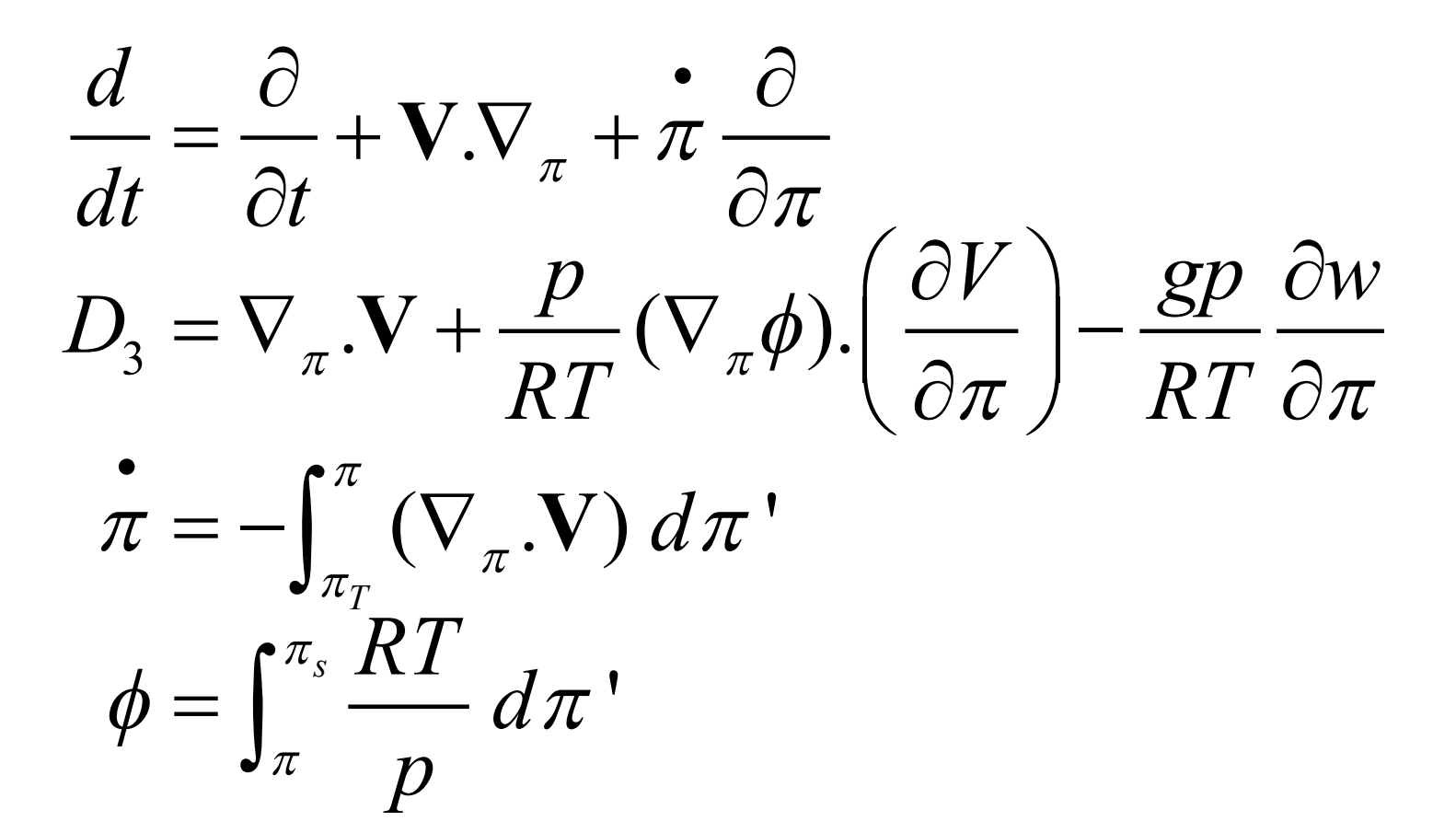

This EE system in  $\pi$  is adapted only for domains with constant and uniform values of  $\pi$  at top and bottom ( $\pi$ <sub>T</sub> and  $\pi$ <sub>s</sub>).

- ➨ Not well suited for NWP
- **► Reformulate in terrain-following coordinate**

Pure  $\pi$ -based terrain following :  $\sigma = (\pi / \pi_s)$ have large variations of geopotential field near

top : not well-suited for NWP as well.

Reformulate in hybrid terrain-following mass coordinate:

$$
\pi(\eta) = A(\eta) + B(\eta) \pi_s
$$

Where A and B are two specified functions.

Levels where  $A=0 \rightarrow$  pure terrain-following coordinate Levels where  $B=0 \rightarrow$  pure mass coordinate

L60 (sigma) and L60 (hybrid)

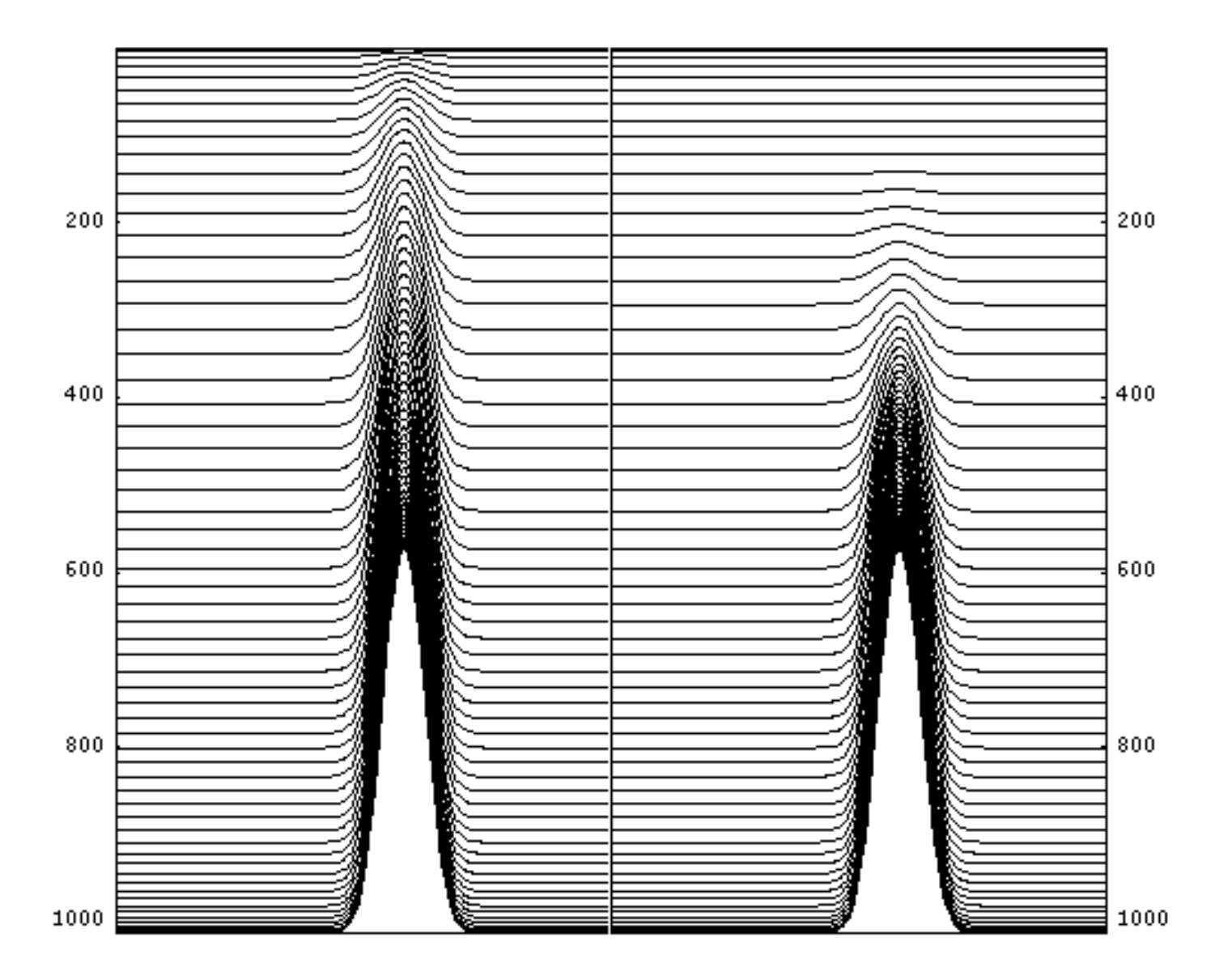

 $L60$  (sigma) and  $L60$  (hybrid)

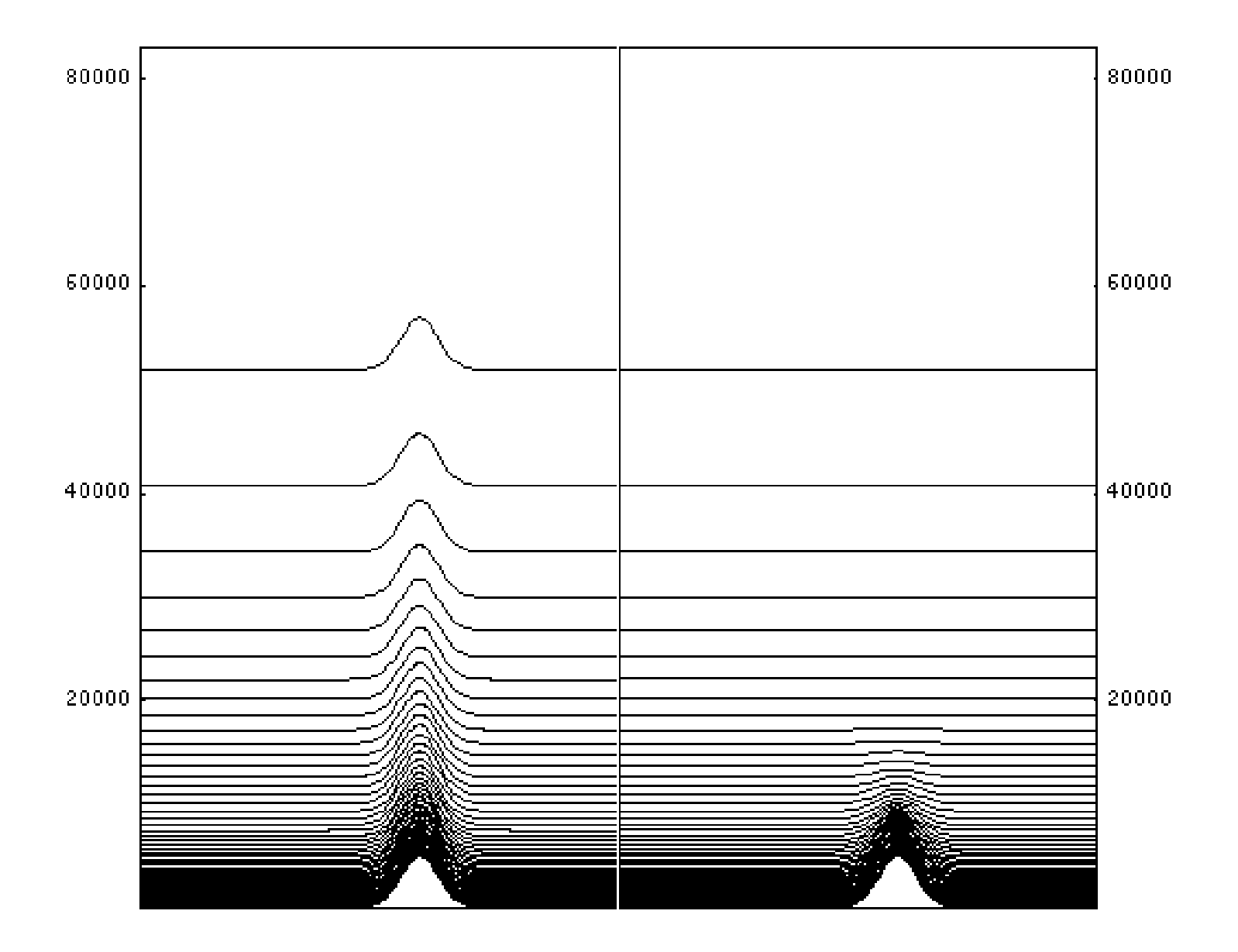

# NH equations (in  $\eta$ )

The  $EE$  system in mass  $\eta$  coordinate:

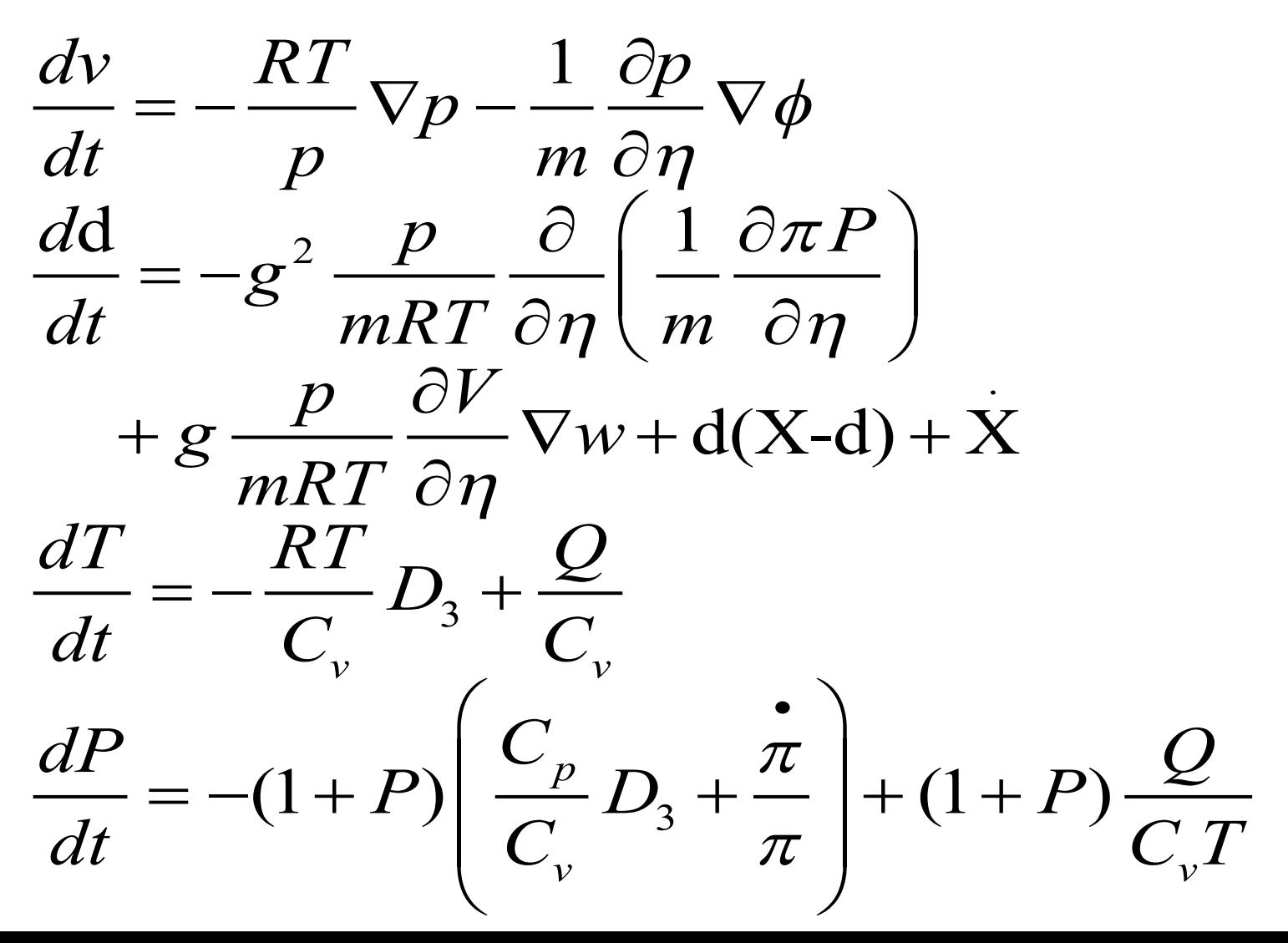

# NH equations (in  $\eta$ )

The EE system in mass η coordinate (cont'd):

$$
\frac{\partial \pi_s}{\partial t} = -\int_0^1 (\nabla.m\mathbf{V}) \, d\eta
$$

# NH equations (in η)

The NH prognostic variables are changed for stability reasons (explained after)

$$
P = \frac{(p - \pi)}{\pi}
$$
  
d =  $-\frac{gp}{mRT} \frac{\partial w}{\partial z} + \frac{p}{mRT} \nabla \phi \cdot \frac{\partial V}{\partial \eta}$ 

Diagnostic relationships :

$$
\frac{d}{dt} = \frac{\partial}{\partial t} + \mathbf{V}.\nabla + \dot{\eta} \frac{\partial}{\partial \eta}
$$
\n
$$
D_3 = \nabla \cdot \mathbf{V} + \mathbf{X} - \frac{gp}{mRT} \frac{\partial w}{\partial \eta}
$$
\n
$$
m\dot{\eta} = B \int_0^1 (\nabla \cdot m\mathbf{V}) d\eta' - \int_0^{\eta} (\nabla \cdot m\mathbf{V}) d\eta'
$$
\n
$$
\phi = \phi_s + \int_{\eta}^1 \frac{mRT}{p} d\eta'
$$
\n
$$
\mathbf{X} = \frac{p}{mRT} (\nabla \phi) \cdot \left(\frac{\partial V}{\partial \eta}\right)
$$

# Spatial discretization

•In the vertical: finite differences (most simple, less accurate) finite-elements are in progress (more difficult to design)

•In the horizontal: spectral (derivatives, inversion of spatial operators) cheap and accurate method (but limitations)

#### Time discretization

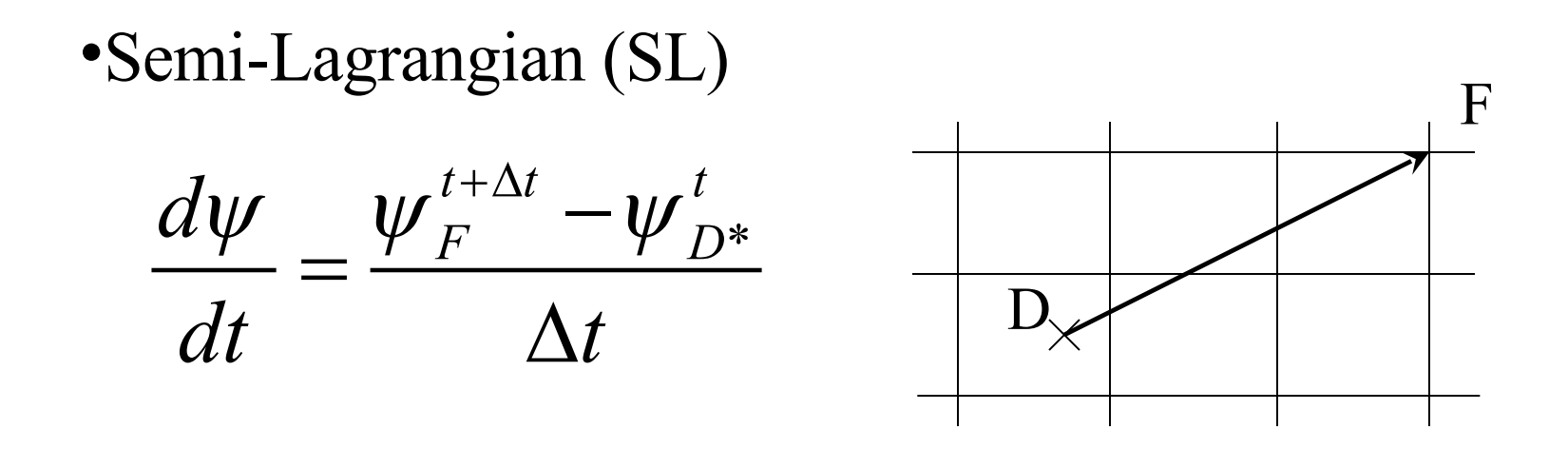

The value of  $\psi$  must be interpolated at D for each point F More stable than a traditional Eulerian discretisation Possibility of controlling diffusivity non-linearly (SLHD)

## Time discretization

$$
\begin{aligned}\n\text{Semi-Implicit (SI)} \quad \frac{dX}{dt} &= M(X) \\
\frac{X^{t+\Delta t} - X^t}{\Delta t} &= M\left(X^{t+\Delta t/2}\right) + L^*\left(\frac{X^{t+\Delta t} + X^t}{2} - X^{t+\Delta t/2}\right)\n\end{aligned}
$$

The value of  $X(t+\Delta t/2)$  is obtained through a simple timeextrapolation using  $(t-\Delta t,t)$  states (two-time level scheme)

The implicit treatment of the linear system  $L^*$  increases the stability of the whole system.

#### Time discretization

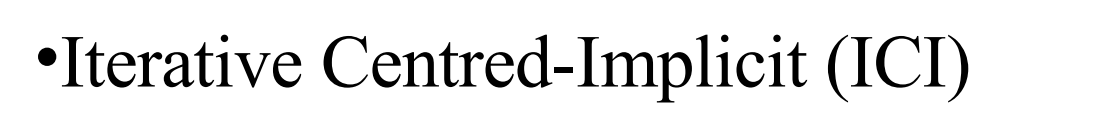

$$
\frac{dX}{dt} = M(X)
$$

$$
\frac{\left[X^{t+\Delta t}\right]^{(k)} - X^t}{\Delta t} = M \left( \frac{\left[X^{t+\Delta t}\right]^{(k-1)} + X^t}{2} + L^* \left(\frac{\left[X^{t+\Delta t}\right]^{(k)} - \left[X^{t+\Delta t}\right]^{(k-1)}}{2}\right)
$$

If convergence: implicit treatment of all dynamical sources Increases stability of the dynamical part of the system. One interation (after SI) is called "PC scheme"

# Stability

The EE system is "hard" to make stable (in comparison with HPE)

It is tough to design a sufficiently stable system for NWP, especially in the spectral context, because L\* needs to be horizontallyhomogeneous and time-independent (for efficiency)

Studies shows that the choice of prognostic variables is quite critical.

# ACADEMIC TESTS

### Academic tests

Two kind of tools:

- "off-line" discrete linear analysis for assessing basic stability in very simplified contexts.

- "academic" setting of the normal model, for assessing the relevance of the response.

# Off-line linear analyses tool

- Simulates the behaviour of the model for a simplified resting state (dry, adiabatic, motionless, horizontally homogeneous)

-allows thermal or orographic explicitly-treated residuals (those which are the most likely responsible for instabilities)

-in the vertical: reflects the discretization of the true model -in the horizontal: assumes a single Fourier component

-In practice: computes the space- and time- discrete eigenvalues of the system (using a linear algebra program): assesses "stability"

$$
\text{Discrete linear analysis tool} \n\frac{dX}{dt} = M(X)
$$

Semi-Implicit (SI) with linear residual

$$
\frac{X^{t+\Delta t}-X^t}{\Delta t}=\overline{L}\Big(\,X^{t+\Delta t/2}\Big)+L^*\Bigg(\frac{X^{t+\Delta t}+X^t}{2}-X^{t+\Delta t/2}\,\Bigg)
$$

The stability is controlled by the structure of residuals (Lbar-  $L^*$ ) which are treated explicitly. The stability of the linear part of the model is controlled by the structure of the linear system L<sup>\*</sup>

#### Exemple: stability of 3-TL scheme with thermal residuals

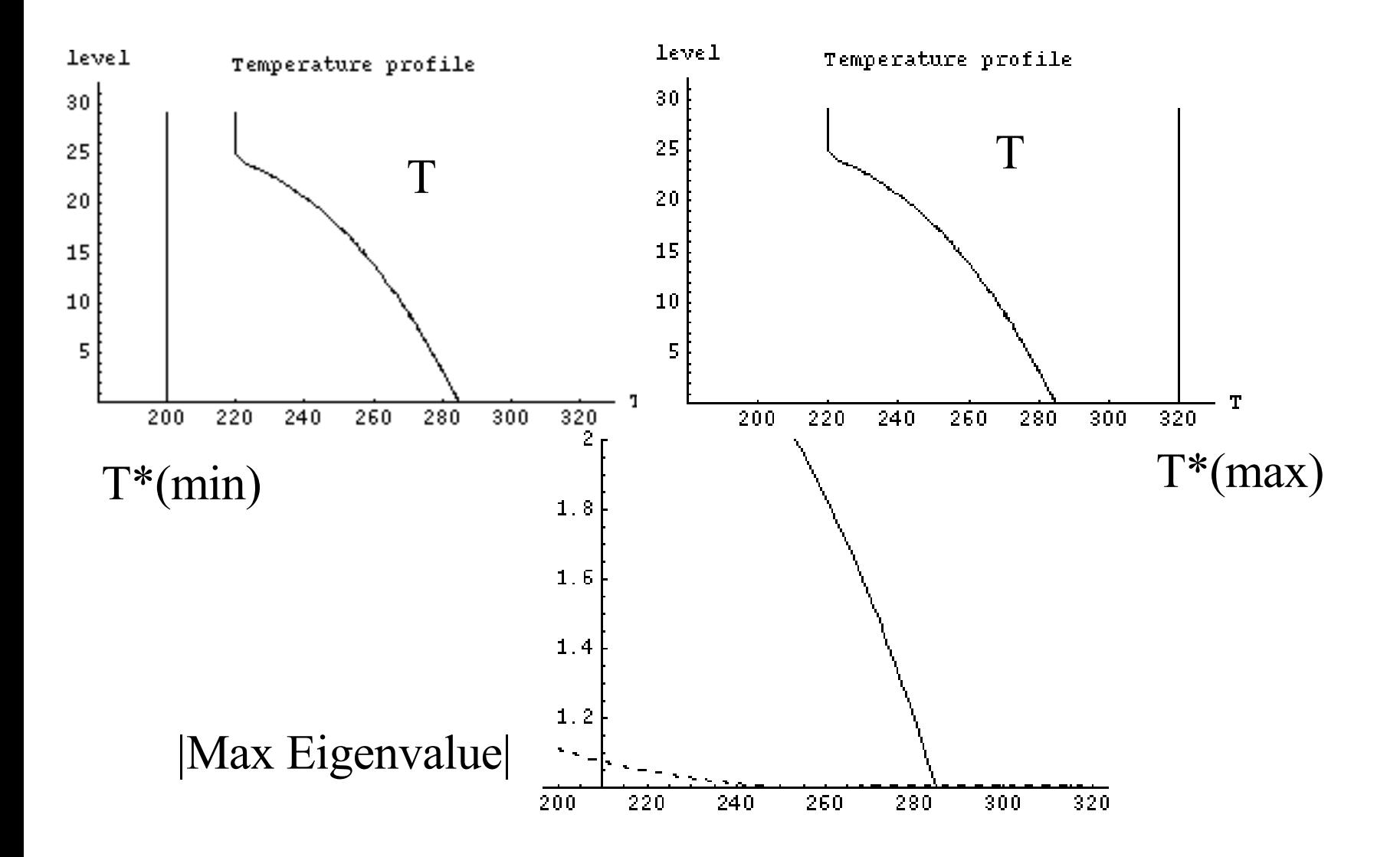

#### Academic settings of normal model

- 2D (Vert. Plan) or 3D domains
- Analytic initial and boundary conditions
- ideally, possibility of an analytic reference solution (or well validated with other models)
- usually, stationary response searched

## Running 2D (Vert. Plan) or 3D domains

- Common features: (**LMAP=.F.**) Idealised plane geometry: (map fact.  $m = 1$ ) located nowhere in the world (lat, lon def value) Coriolis term  $= 0$  (or constant) radiation scheme ??? => adiabatic in practice
- 3D domains (simplest): run normally
- 2D domains (make the "x" width vanishing) (**NDLUXG=NDLON=1, NBZONL=0**)

#### Making initial and boundary conditions

- We must prepare a INIT or BC file which mimics a conventional file, in the same format ("FA" file)
- off-line tool in which conditions are specified by hand (T profiles, U, V, orogr,...) : acadfa.f90 -Produces an FA file
- ICMSHINIT: close to stationary state
- Coupling files: stationary (COUPL=ICMSHINIT)

# EXEMPLE (in 2D)

- •Stationary response to orographic flow:
- All fields horizontally homogeneous (except  $\Phi$ s)
- T and V profiles
- NH variables set to zero.
- orography restricted near the center of the domain
- •Initial shock (partially absorbed at top)
- Stationary response

### 2D Orographic (trapped) wave

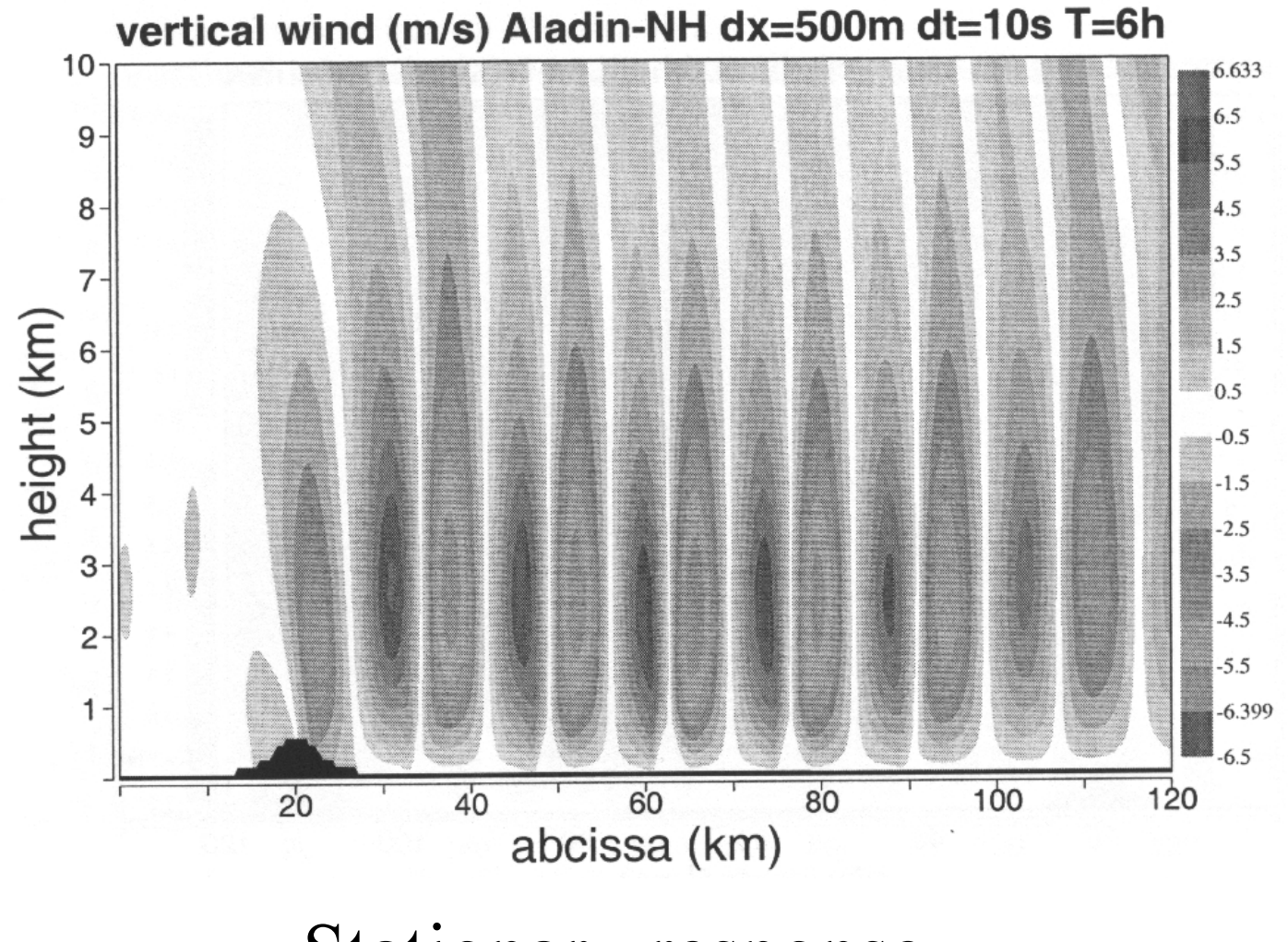

Stationary response

#### 2D Cold bubble

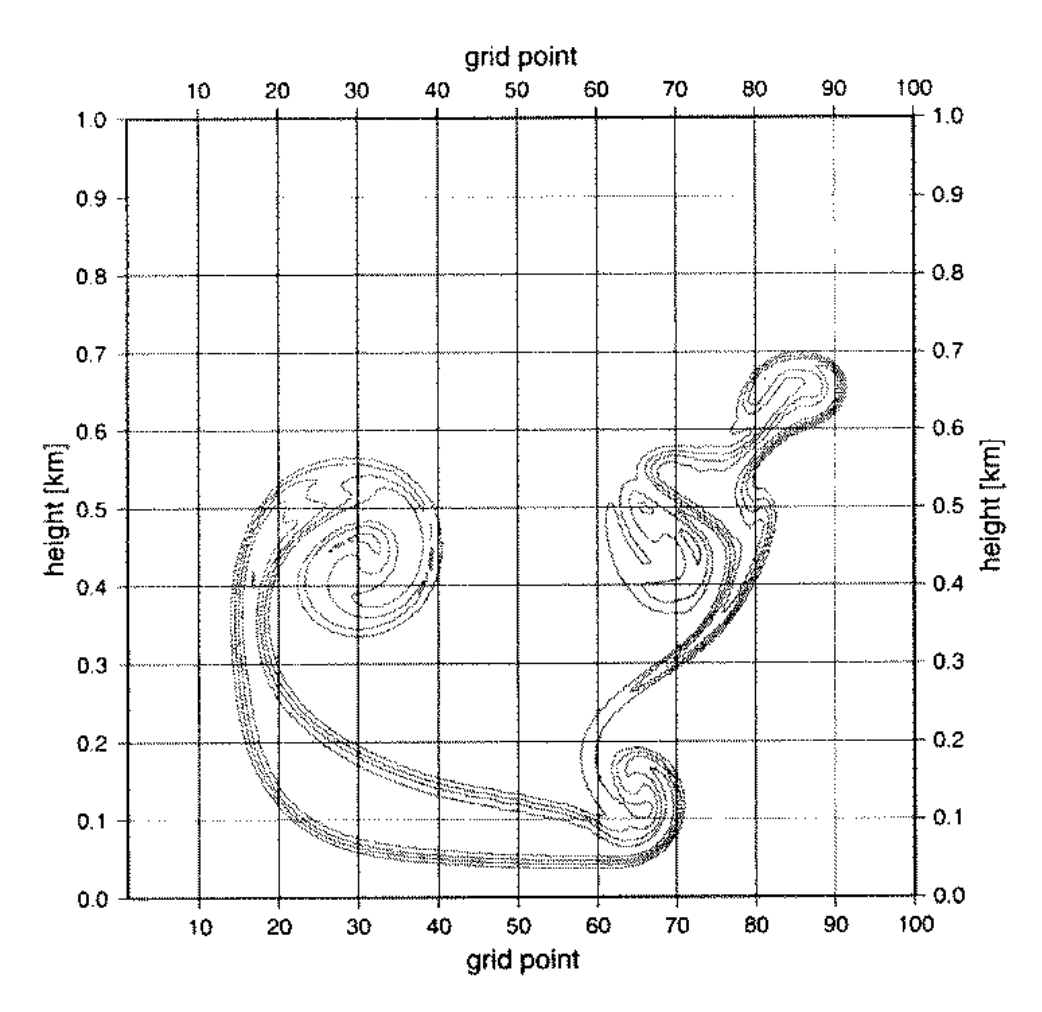

Non stationary response

## Summary

- •Equation System
- Starting from (simple) EE system in z - leads to (rather more complicated) EE system in η coordinate and new prognostic variables
- •Academic tools versions of AROME exist for testing and validation ("easy to use").
- 1D Discrete linear analysis
- 2D vertical plan in various configuratioons
- 3D (LMAP=FALSE) acad orogr waves